## **XE-A505 Quick Start Guide**

The following describes how to get the cash register ready for operation. Follow these steps before using the cash register for the first time. Place the cash register on a stable, flat surface not subject to direct sunlight.

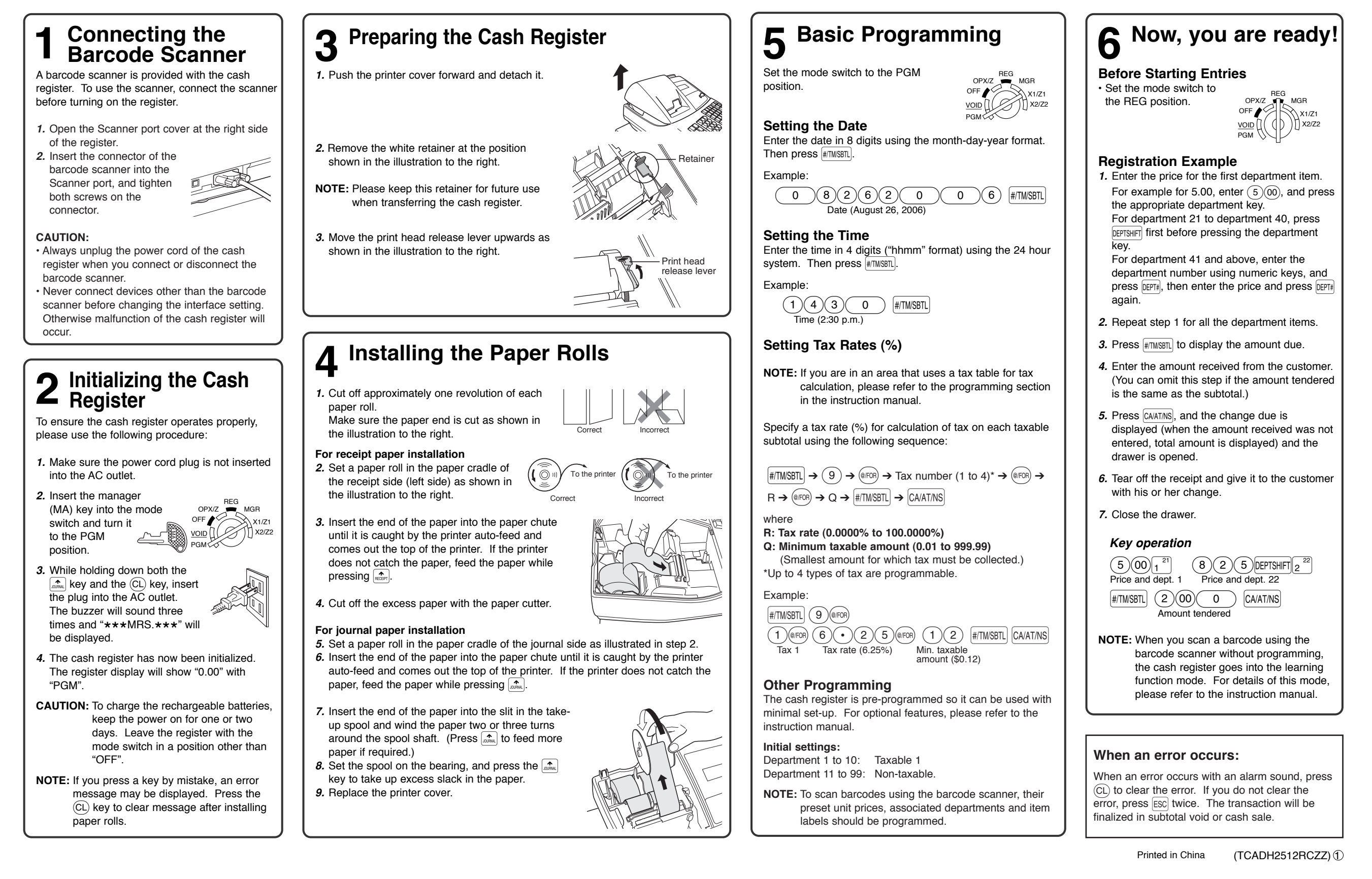

## **Guía de inicio rápido de la XE-A505**

A continuación se describe la forma de dejar preparada la caja registradora para el funcionamiento. Siga estos pasos antes de emplear la caja registradora por primera vez. Coloque la caja registradora en una superficie plana y estable que no esté sujeta a los rayos directos del sol.

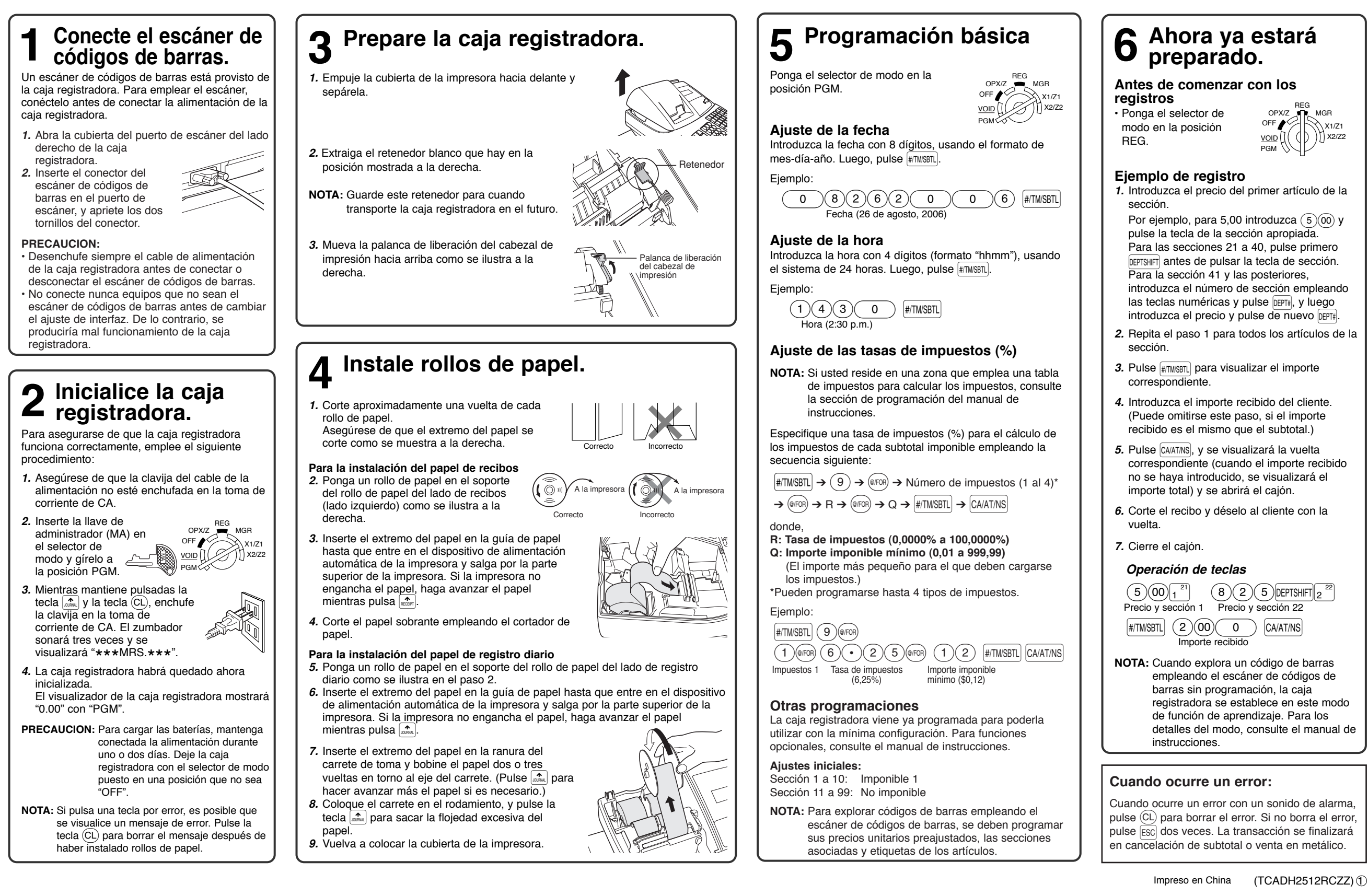